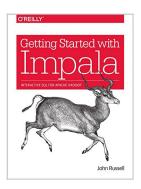

# By John Russell Getting Started with Impala: Interactive SQL for Apache Hadoop (1st First Edition) [Paperback]

By

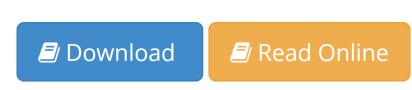

By John Russell Getting Started with Impala: Interactive SQL for Apache Hadoop (1st First Edition) [Paperback] By

**<u>Download</u>** By John Russell Getting Started with Impala: Inter ...pdf

E Read Online By John Russell Getting Started with Impala: Int ...pdf

# By John Russell Getting Started with Impala: Interactive SQL for Apache Hadoop (1st First Edition) [Paperback]

By

By John Russell Getting Started with Impala: Interactive SQL for Apache Hadoop (1st First Edition) [Paperback] By

By John Russell Getting Started with Impala: Interactive SQL for Apache Hadoop (1st First Edition) [Paperback] By Bibliography

**<u>Download</u>** By John Russell Getting Started with Impala: Inter ...pdf

**<u>Read Online By John Russell Getting Started with Impala: Int ...pdf</u>** 

# Download and Read Free Online By John Russell Getting Started with Impala: Interactive SQL for Apache Hadoop (1st First Edition) [Paperback] By

#### **Editorial Review**

#### **Users Review**

From reader reviews:

#### **Michael Hamlin:**

Now a day folks who Living in the era where everything reachable by connect to the internet and the resources within it can be true or not involve people to be aware of each facts they get. How individuals to be smart in acquiring any information nowadays? Of course the reply is reading a book. Reading through a book can help persons out of this uncertainty Information especially this By John Russell Getting Started with Impala: Interactive SQL for Apache Hadoop (1st First Edition) [Paperback] book since this book offers you rich information and knowledge. Of course the info in this book hundred percent guarantees there is no doubt in it you probably know this.

#### Paul Blecha:

Hey guys, do you would like to finds a new book to learn? May be the book with the concept By John Russell Getting Started with Impala: Interactive SQL for Apache Hadoop (1st First Edition) [Paperback] suitable to you? The book was written by well known writer in this era. The book untitled By John Russell Getting Started with Impala: Interactive SQL for Apache Hadoop (1st First Edition) [Paperback]is the main one of several books which everyone read now. This specific book was inspired a number of people in the world. When you read this e-book you will enter the new way of measuring that you ever know ahead of. The author explained their plan in the simple way, consequently all of people can easily to comprehend the core of this book. This book will give you a lot of information about this world now. So you can see the represented of the world in this particular book.

#### **David Briggs:**

This By John Russell Getting Started with Impala: Interactive SQL for Apache Hadoop (1st First Edition) [Paperback] is great publication for you because the content that is full of information for you who also always deal with world and possess to make decision every minute. That book reveal it facts accurately using great manage word or we can claim no rambling sentences inside. So if you are read that hurriedly you can have whole facts in it. Doesn't mean it only gives you straight forward sentences but hard core information with splendid delivering sentences. Having By John Russell Getting Started with Impala: Interactive SQL for Apache Hadoop (1st First Edition) [Paperback] in your hand like finding the world in your arm, details in it is not ridiculous just one. We can say that no publication that offer you world within ten or fifteen tiny right but this reserve already do that. So , this is certainly good reading book. Hi Mr. and Mrs. occupied do you still doubt that will?

#### Mary Parker:

Reading a book make you to get more knowledge from it. You can take knowledge and information originating from a book. Book is written or printed or created from each source which filled update of news. In this modern era like currently, many ways to get information are available for you. From media social such as newspaper, magazines, science reserve, encyclopedia, reference book, story and comic. You can add your knowledge by that book. Do you want to spend your spare time to open your book? Or just trying to find the By John Russell Getting Started with Impala: Interactive SQL for Apache Hadoop (1st First Edition) [Paperback] when you required it?

### Download and Read Online By John Russell Getting Started with Impala: Interactive SQL for Apache Hadoop (1st First Edition) [Paperback] By #FKBVE1ULD2Y

## Read By John Russell Getting Started with Impala: Interactive SQL for Apache Hadoop (1st First Edition) [Paperback] By for online ebook

By John Russell Getting Started with Impala: Interactive SQL for Apache Hadoop (1st First Edition) [Paperback] By Free PDF d0wnl0ad, audio books, books to read, good books to read, cheap books, good books, online books, books online, book reviews epub, read books online, books to read online, online library, greatbooks to read, PDF best books to read, top books to read By John Russell Getting Started with Impala: Interactive SQL for Apache Hadoop (1st First Edition) [Paperback] By books to read online.

#### Online By John Russell Getting Started with Impala: Interactive SQL for Apache Hadoop (1st First Edition) [Paperback] By ebook PDF download

By John Russell Getting Started with Impala: Interactive SQL for Apache Hadoop (1st First Edition) [Paperback] By Doc

By John Russell Getting Started with Impala: Interactive SQL for Apache Hadoop (1st First Edition) [Paperback] By Mobipocket

By John Russell Getting Started with Impala: Interactive SQL for Apache Hadoop (1st First Edition) [Paperback] By EPub